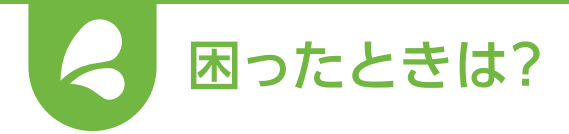

## **トラブルシューティング**

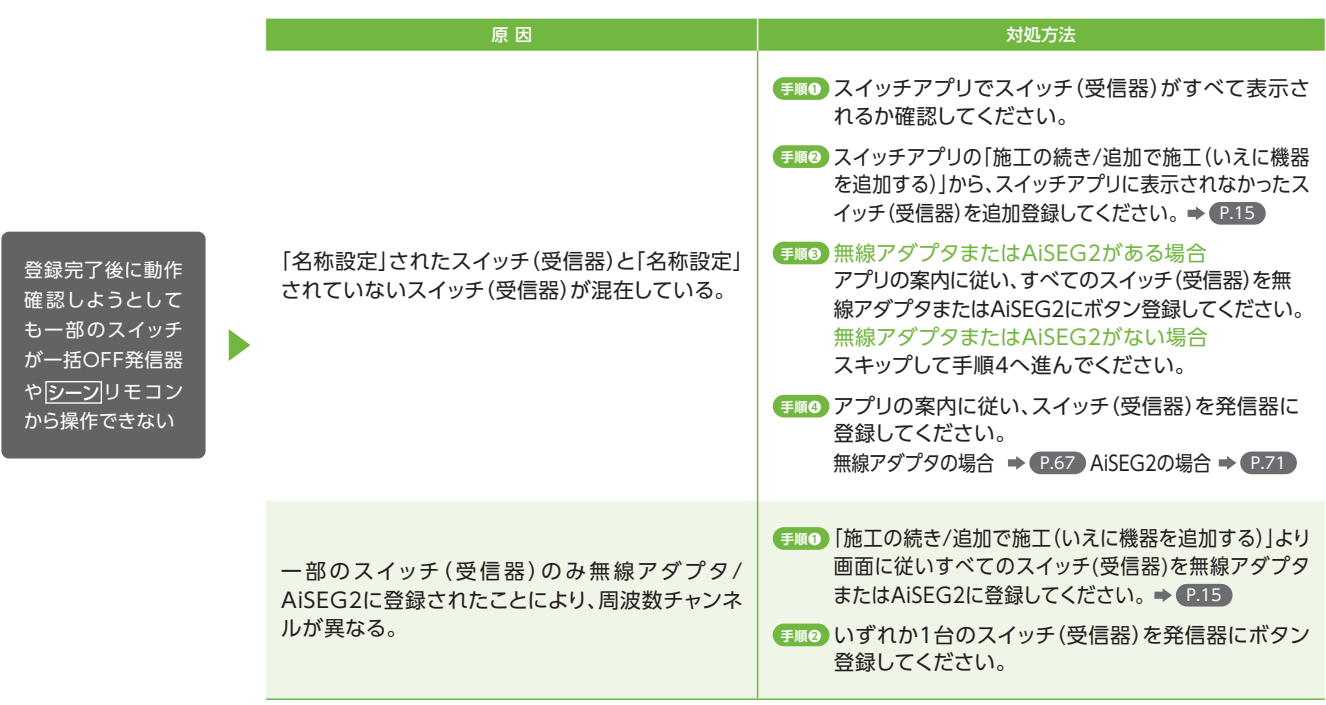

原 因 対処方法 AiSEG2モニター AiSEG2モニター型へスイッチ登録中、途中で登 型にすべてのス AiSEG2へ登録できていないスイッチ(受信器)のみ、  $\blacktriangleright$ 録完了を押してしまったことで、AiSEG2へ登録で <u>イッ</u>チが登録され 「施工の続き/追加で施工(いえに機器を追加する)」より画面 きたスイッチ(受信器)と登録できなかったスイッチ ていない に従いAiSEG2に登録してください。 (受信器)でチャンネル違いが発生した。

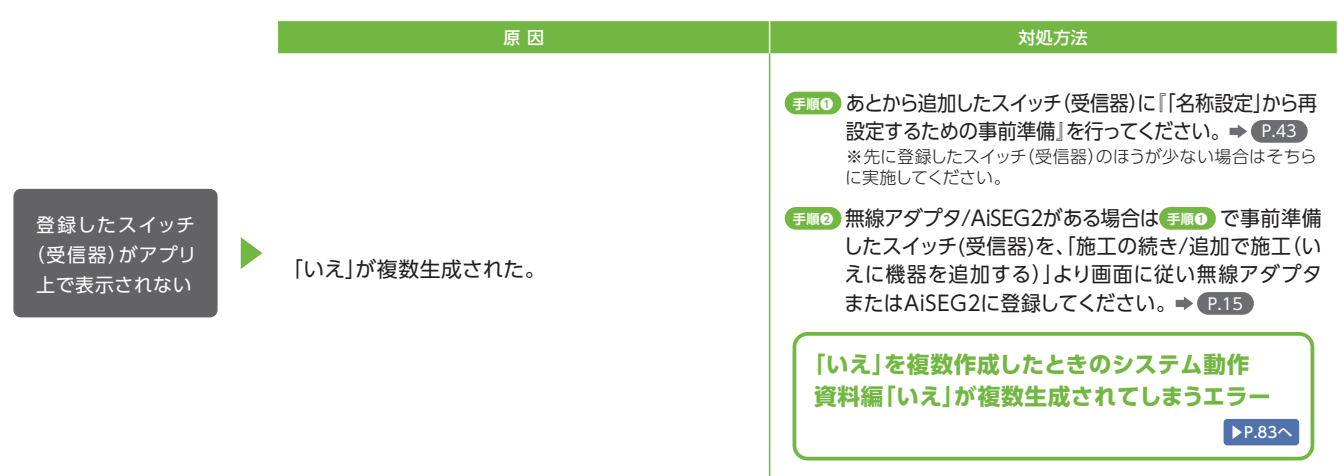